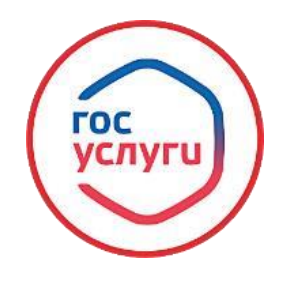

**«Предоставление гражданам информации о детях, оставшихся без попечения родителей, из регионального банка данных о детях, оставшихся без попечения родителей, для передачи их на воспитание в семьи граждан (в части функций, возложенных на органы опеки и попечительства)»**

 **Для подачи заявления о выдаче заключения о возможности быть опекуном, попечителем, усыновителем, приемным родителем, патронатным воспитателем в отношении детей, оставшихся без попечения родителей необходимо зайти в личный кабинет на портале** 

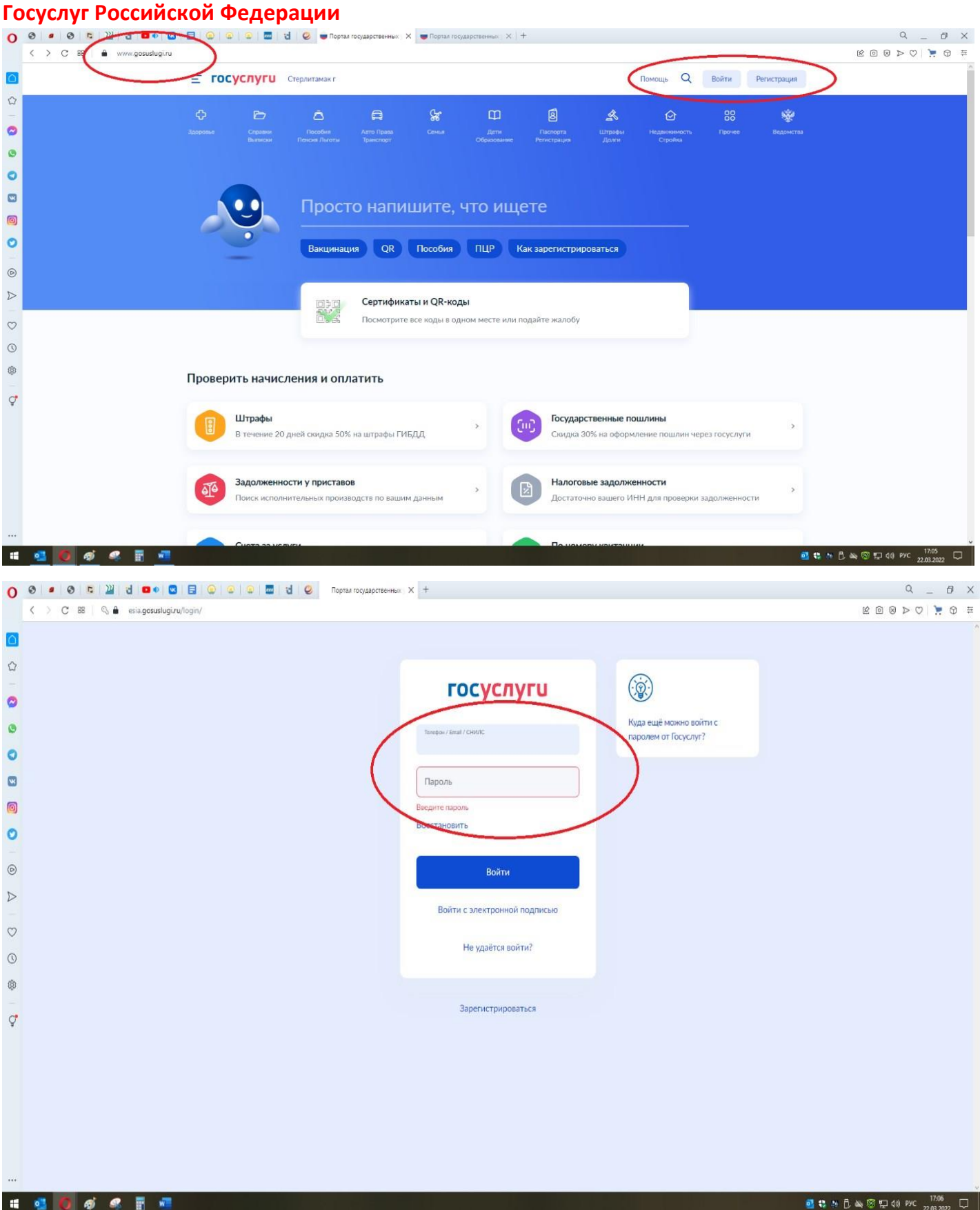

**Далее, в поисковой строке необходимо набрать название услуги «Предоставление гражданам информации о детях, оставшихся без попечения родителей, из регионального банка данных о детях, оставшихся без попечения родителей, для передачи их на воспитание в семьи граждан (в части функций, возложенных на органы** 

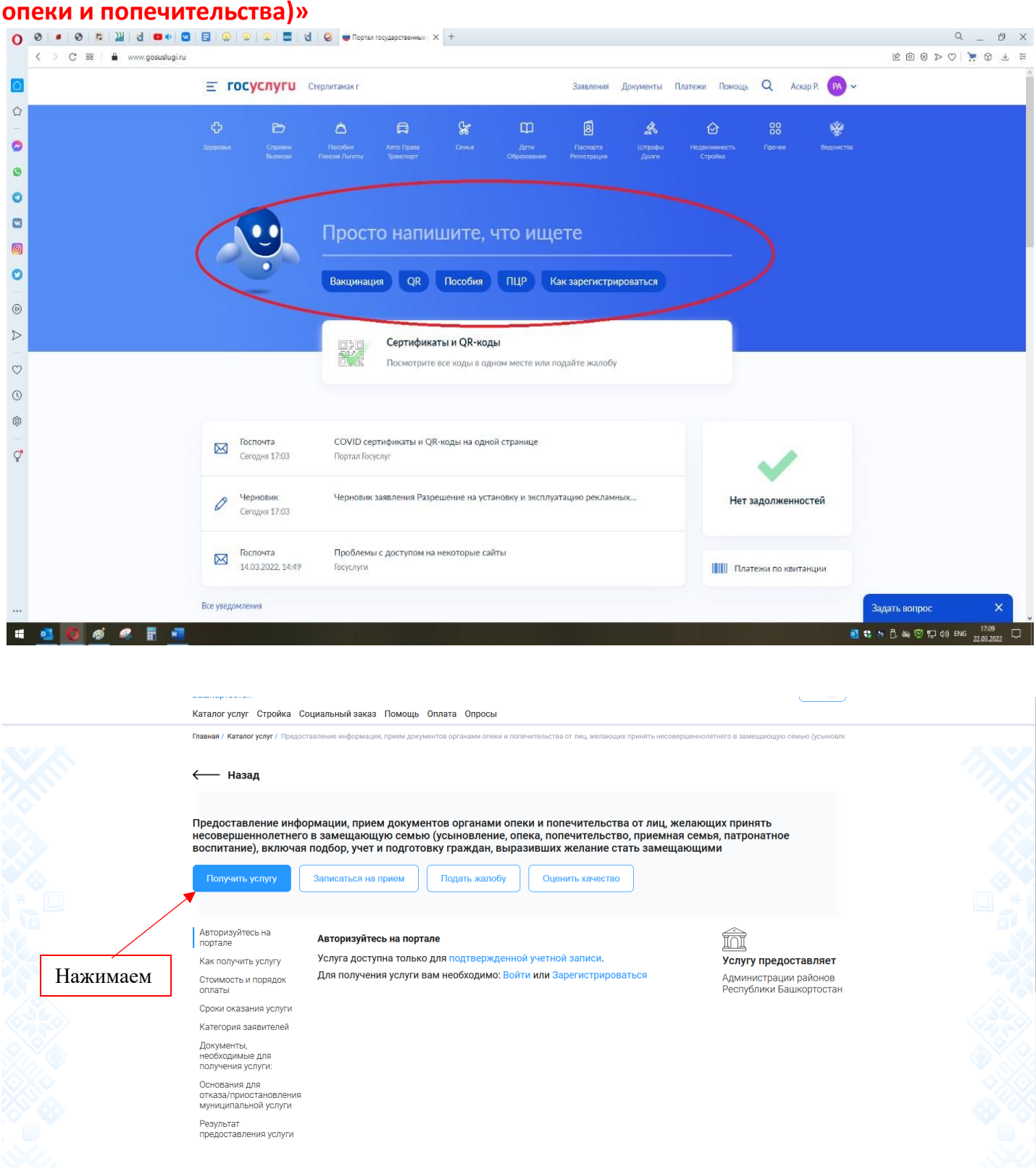

Предоставление информации, прием документов органами опеки и попечительства от лиц, желающих принять несовершеннолетнего в замещающую семью (усыновление, опека, попечительство, приемная семья, патронатное воспитание), включая подбор, учет и подготовку граждан, выразивших желание стать замещающими

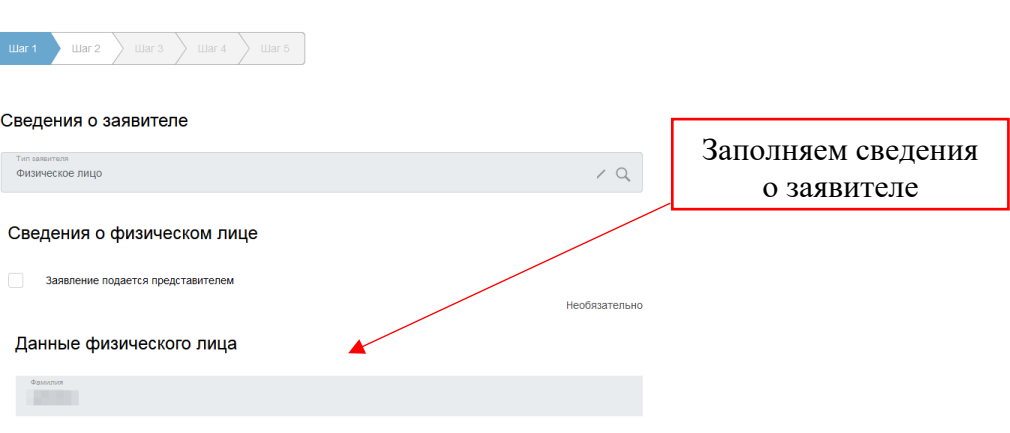

Каталог услуг Стройка Социальный заказ Помощь Оплата Опросы

Каталог услуг Стройка Социальный заказ Помощь Оплата Опросы

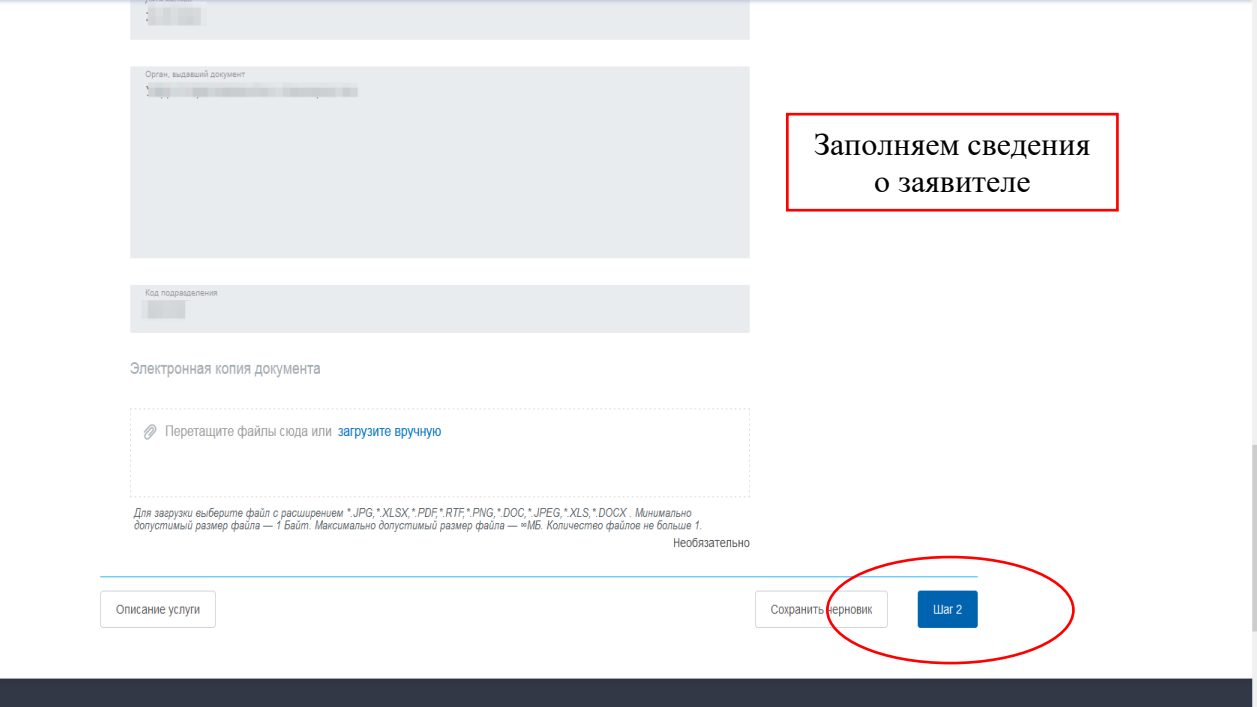

Предоставление информации, прием документов органами опеки и попечительства от лиц, желающих принять несовершеннолетнего в замещающую семью (усыновление, опека, попечительство, приемная семья, патронатное воспитание), включая подбор, учет и подготовку граждан, выразивших желание стать замещающими

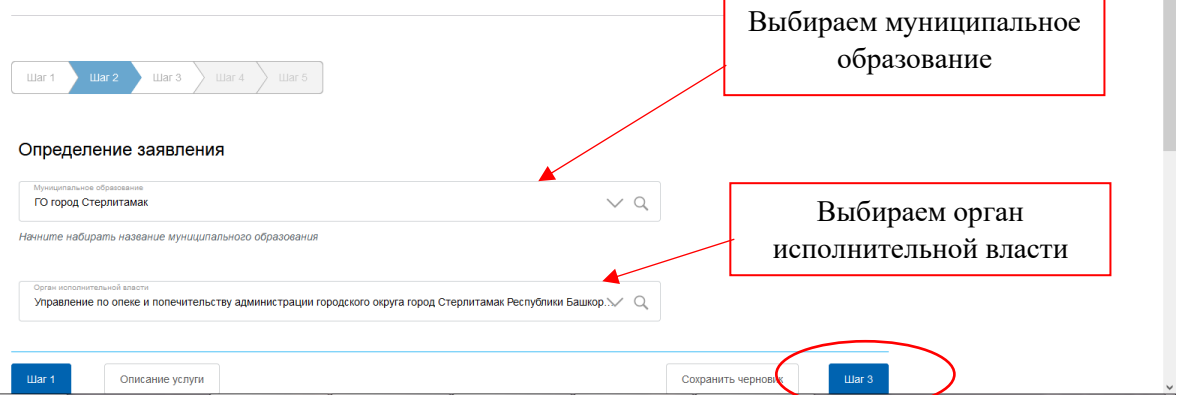

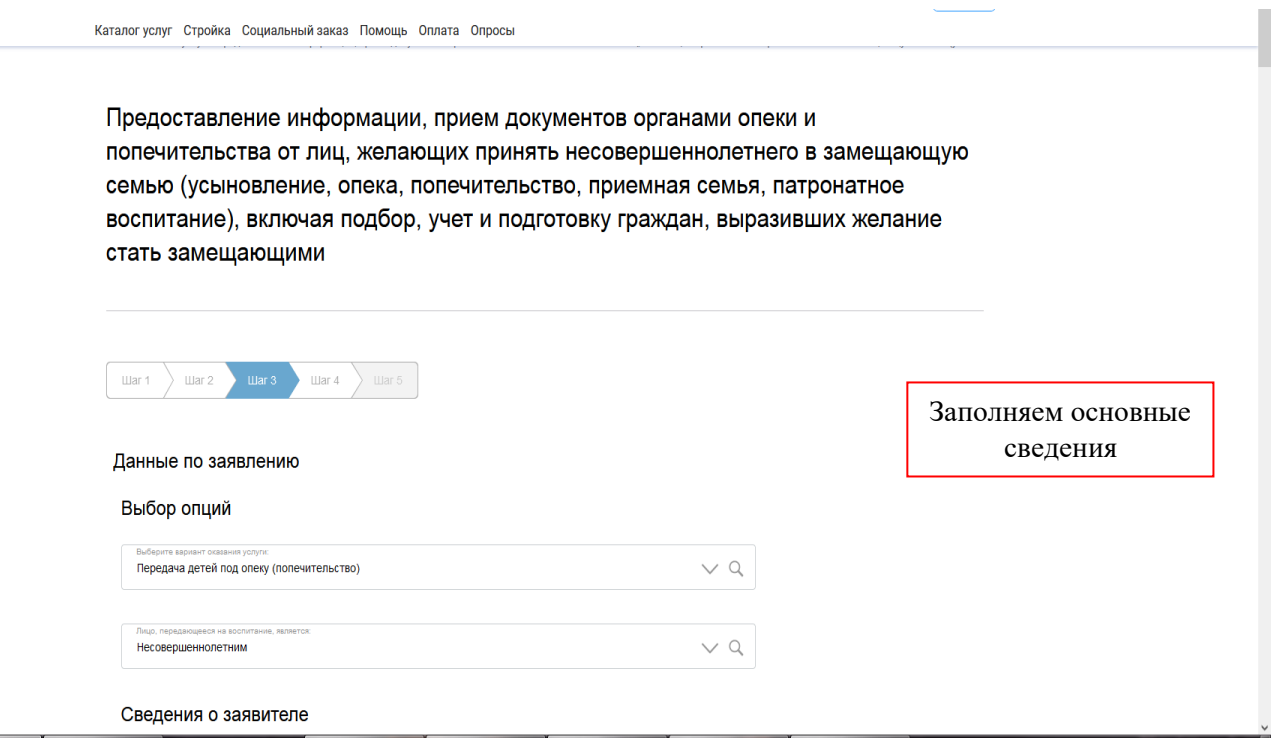

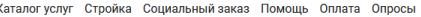

По электронной почте

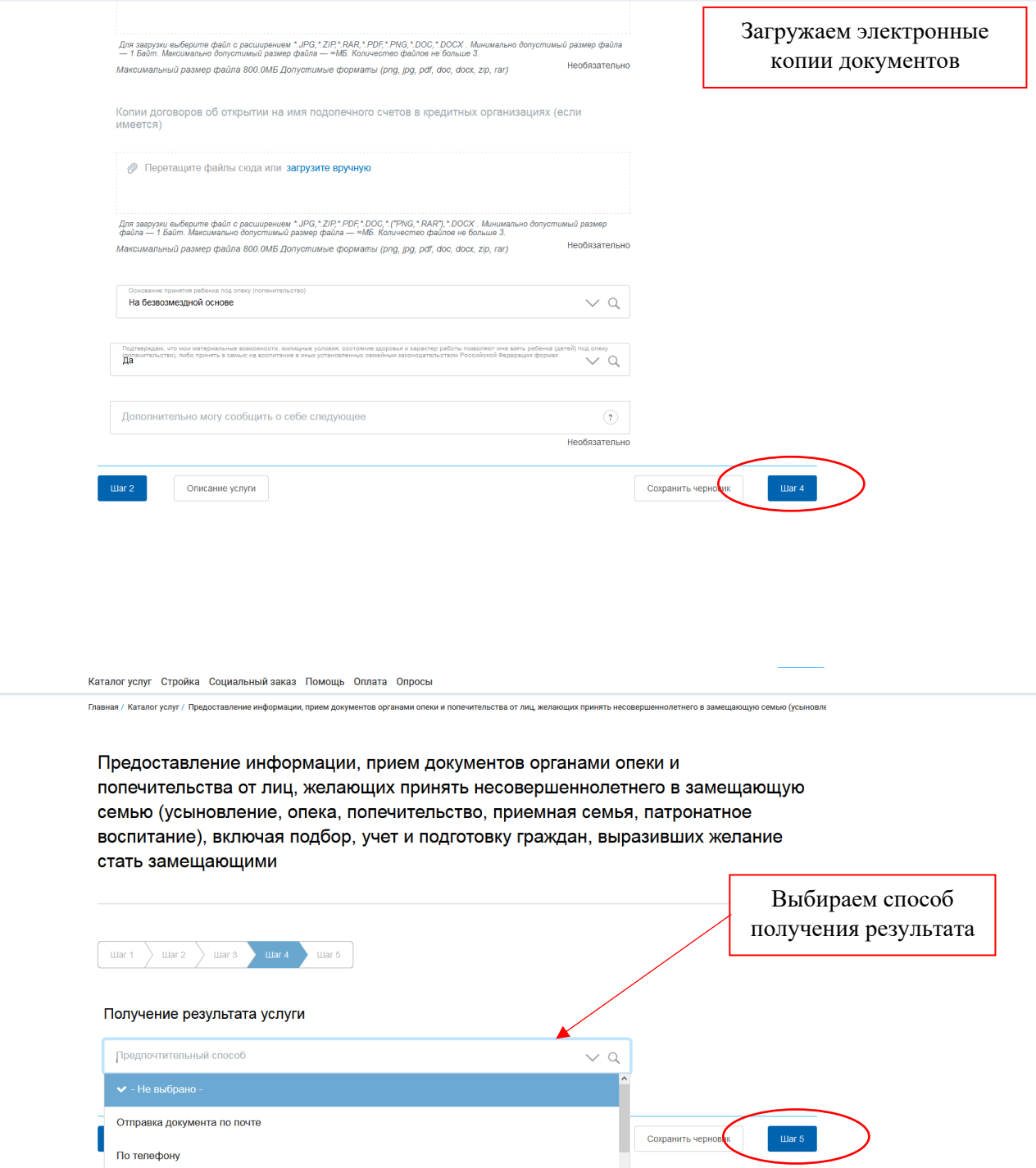

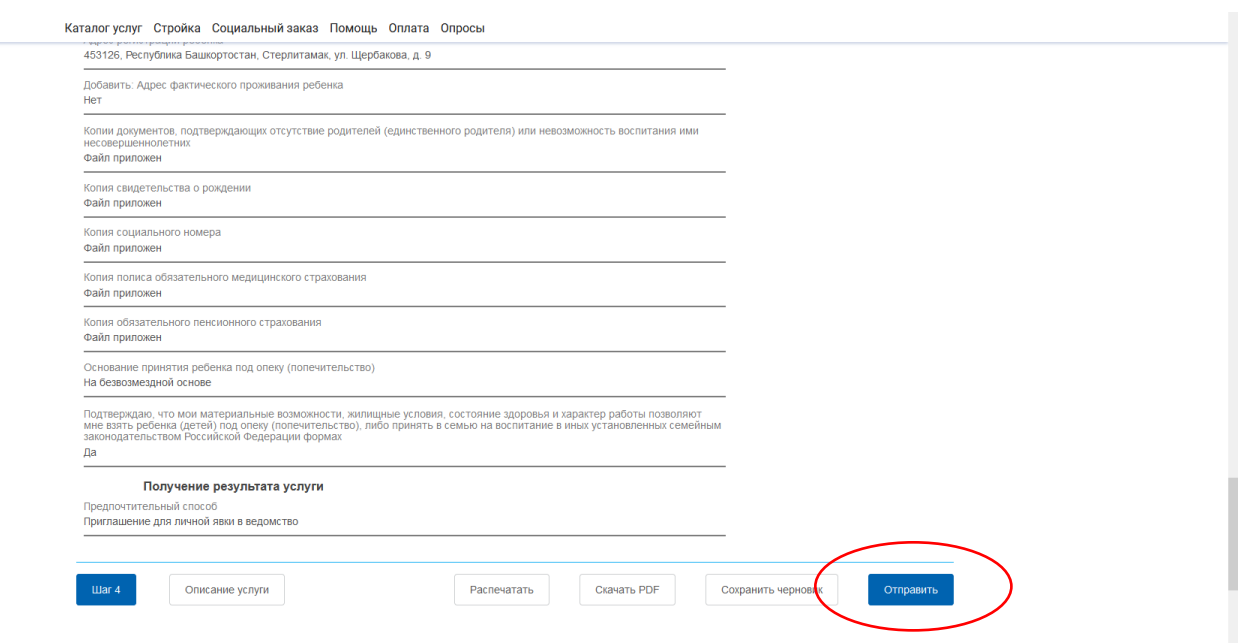

## ГОТОВО!